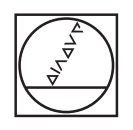

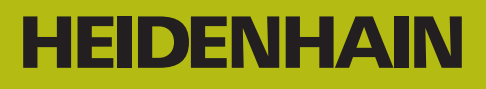

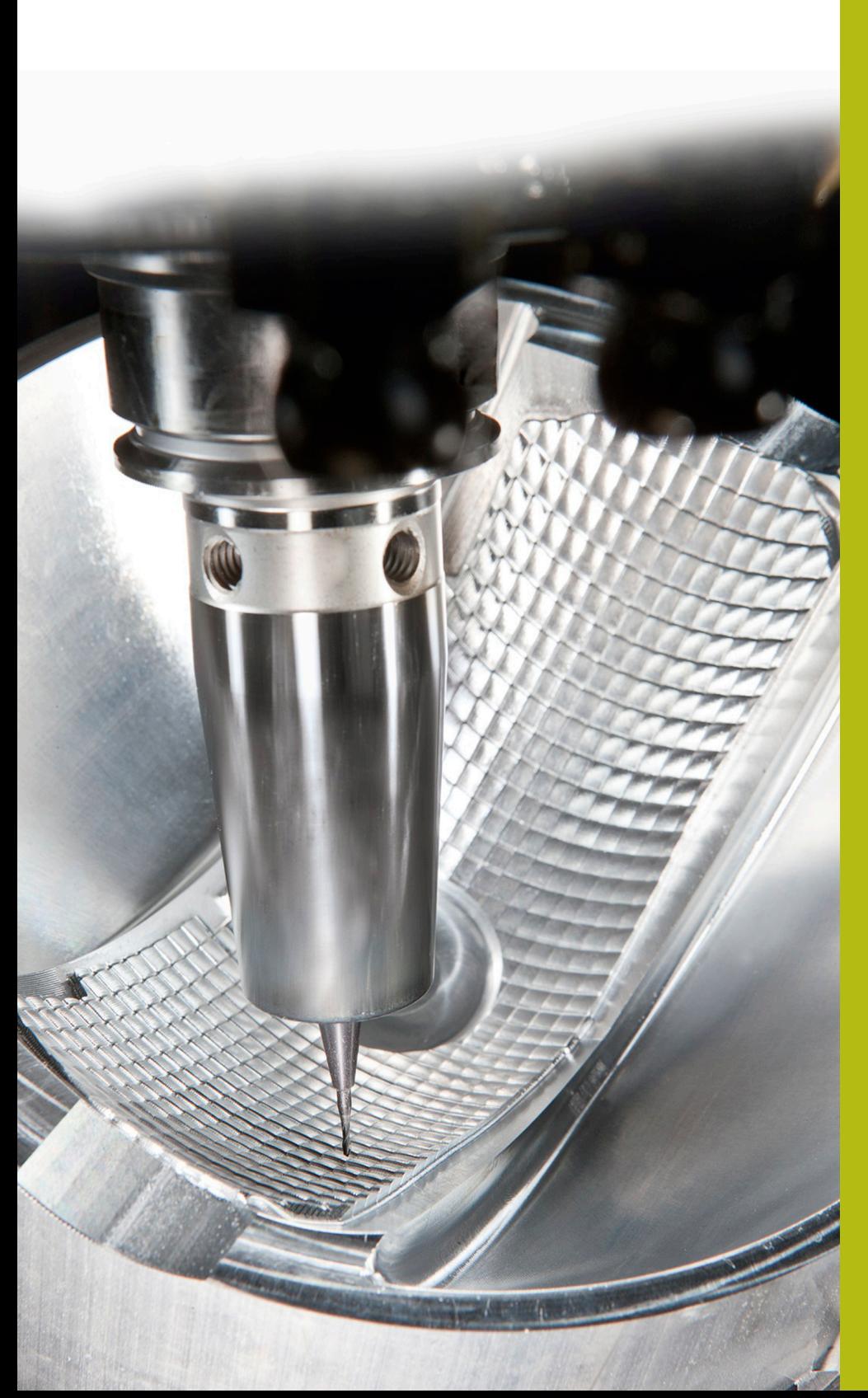

**NC-Solutions**

**Descripción para FAQ 1106 Parámetros Q aplicables**

**Español (es) 5/2018**

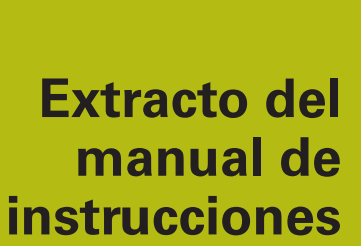

**1**

## **1.1 Principio y resumen de funciones**

Con los Parámetros Q se pueden definir en solo un Programa NC familias completas de piezas, programando valores numéricos variables Parámetros Q en lugar de valores numéricos constantes. Se dispone p. ej. de las posibilidades siguientes para emplear Parámetros Q:

- Valores de coordenadas
- $\blacksquare$ Avances
- Revoluciones  $\overline{\phantom{a}}$
- Datos del ciclo

El control numérico ofrece otras posibilidades para trabajar con Parámetros Q:

- $\blacksquare$ programar contornos que se determinan mediante funciones matemáticas
- Hacer depender de condiciones de lógica la ejecución de pasos de mecanizado
- ConfigurarProgramas FK de forma variable

Los Parámetros Q constan siempre de letras y números. En su composición, las letras determinan el tipo de parámetro Q y los números el área del parámetro Q.

Puede encontrar información más detallada en la tabla siguiente

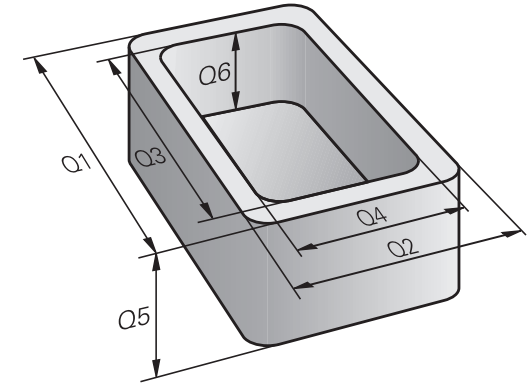

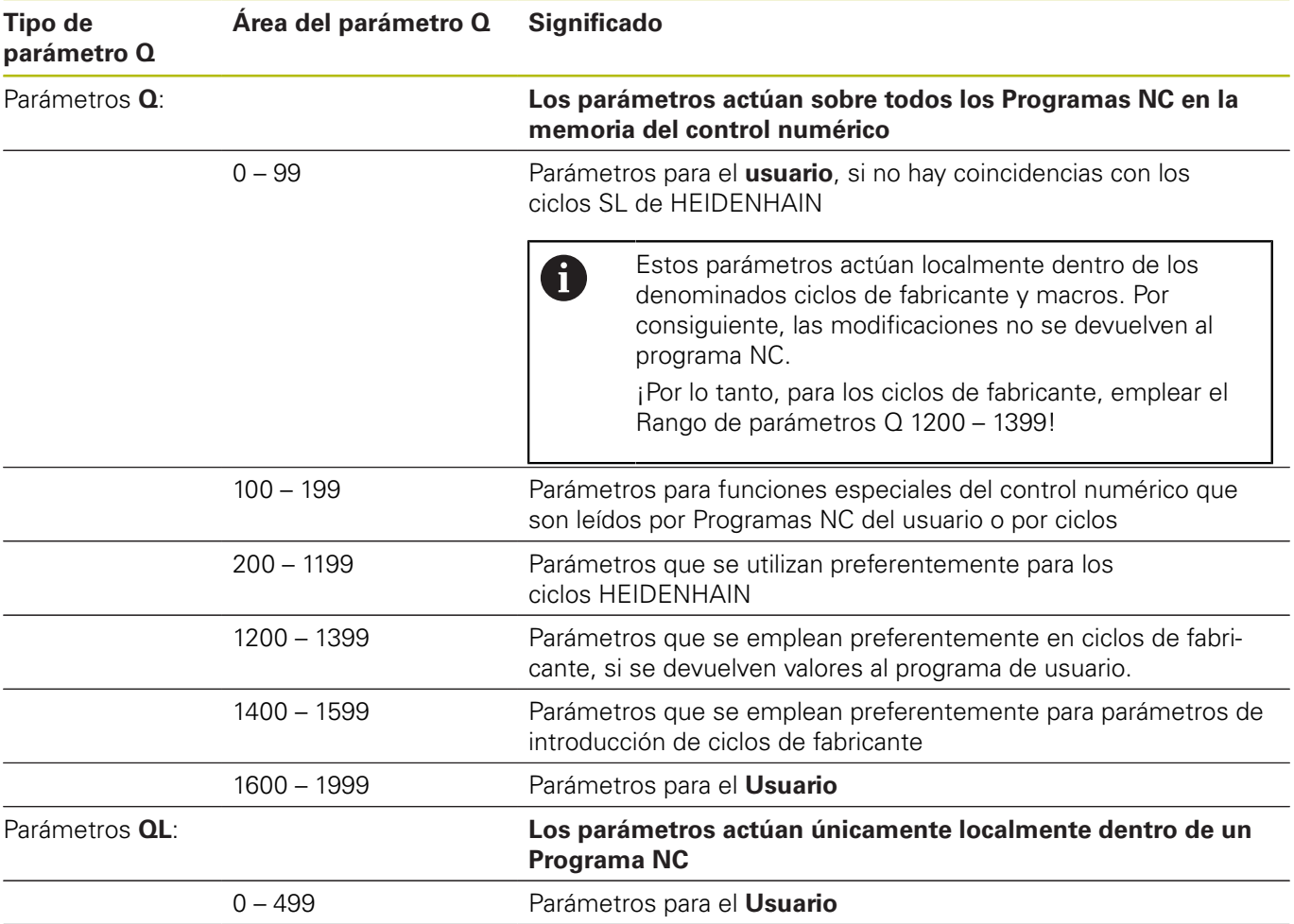

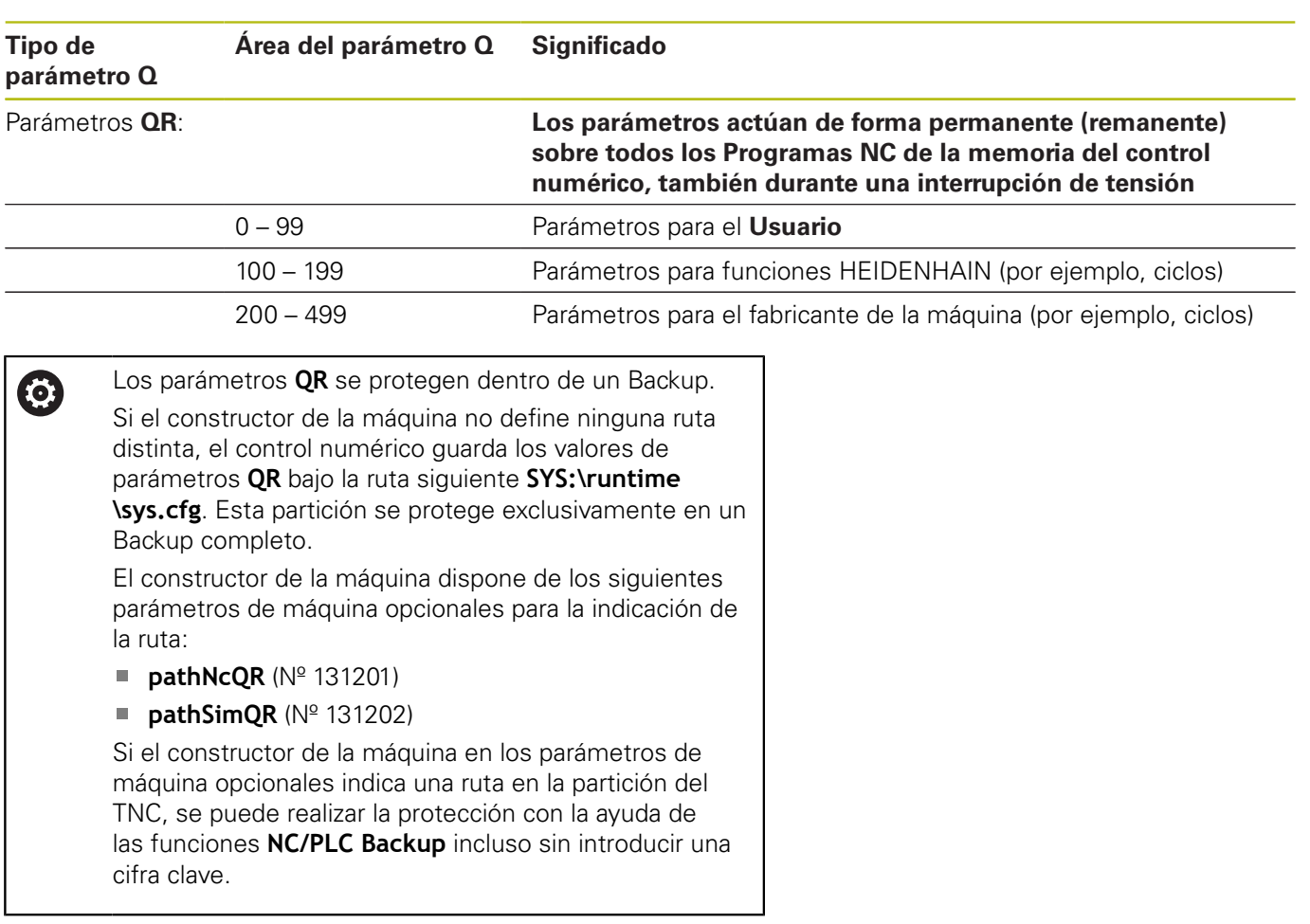

Adicionalmente se dispone también de los parámetros **Parámetros** QS (**S** significa cadena de texto), con los cuales también se pueden procesar textos en el control numérico.

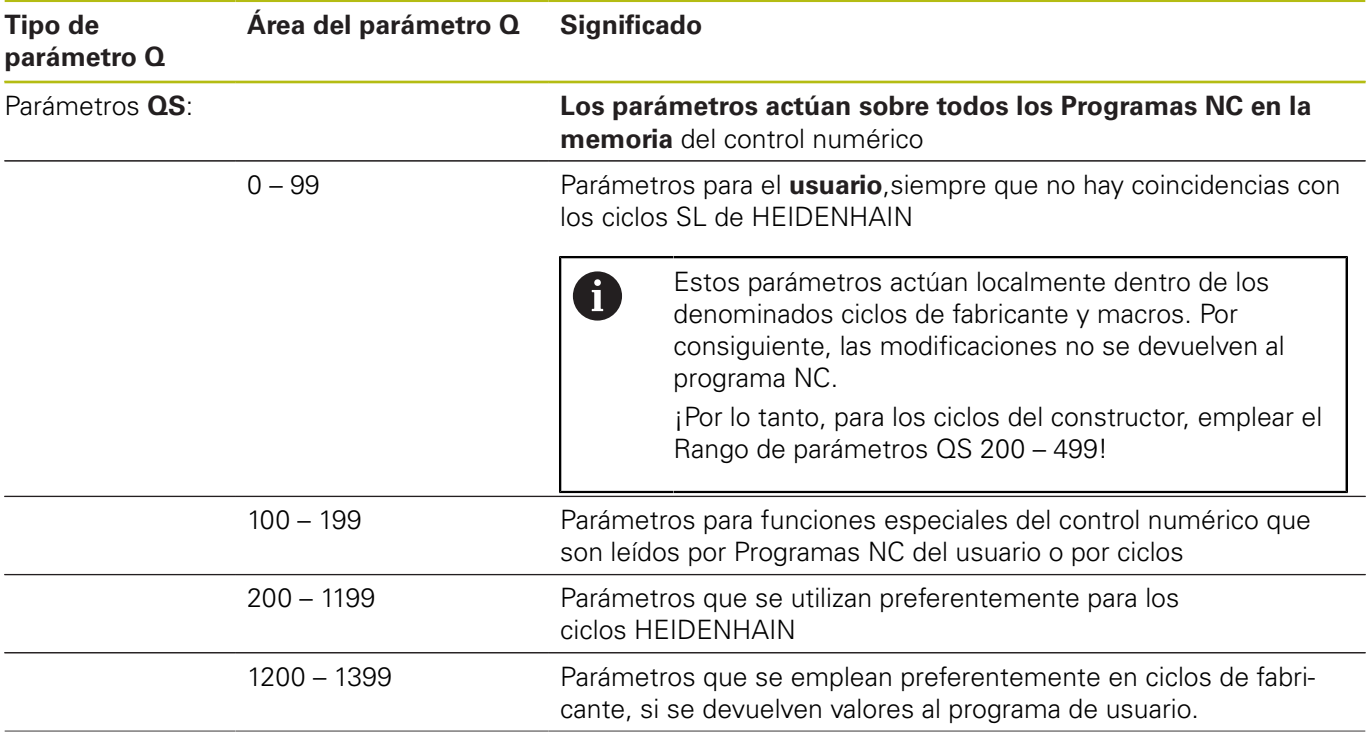

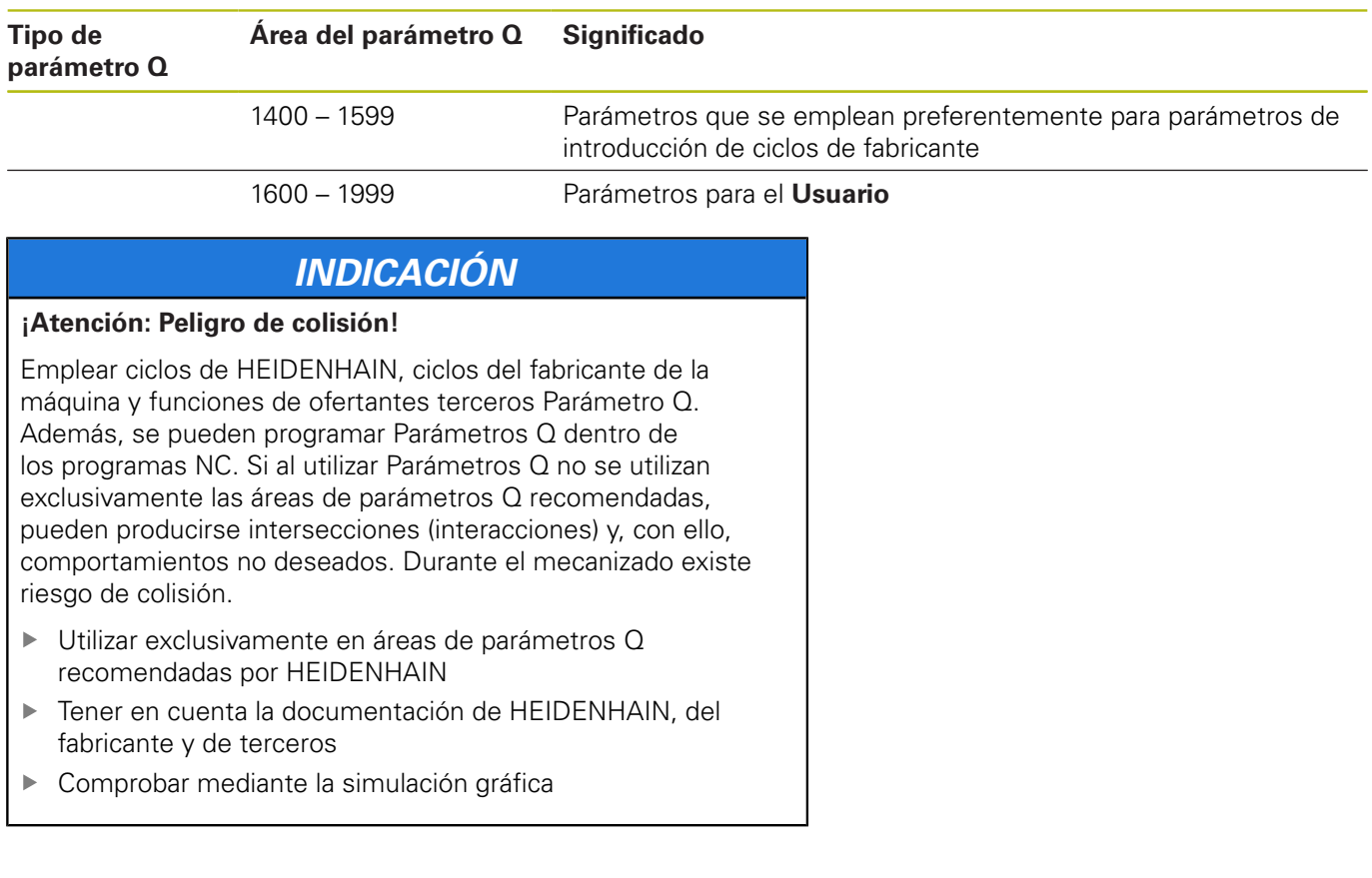